# *Jutge.org*

The Virtual Learning Environment for Computer Programming

## **Telephones P56109 en**

In countries like USA, is usual that the advertisers give their telephone using letters instead of numbers. For instance, a painter can say that his "number" is 1-800-PAINTER. Thanks to the dials like the one in the figure, when a person use this "number", actually dials 1-800- 7246837.

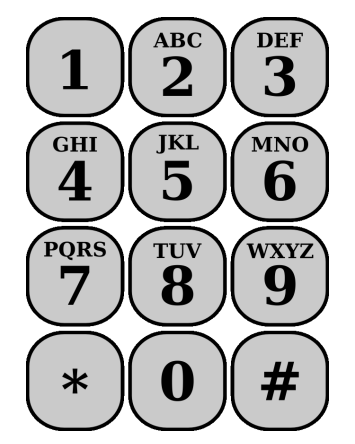

Write a program that reads a "number" of telephone that includes letters and converts it to the equivalent number that only contains numbers.

### **Input**

Input is a "number" of telephone that can include uppercase letters, dashes and digits.

### **Output**

The output is the equivalent number of telephone, preserving its dashes.

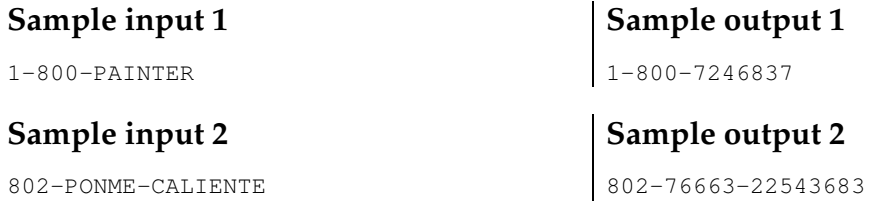

### **Observation**

Use a function to return the corresponding number to each letter.

#### **Problem information**

Author : Jordi Petit Translator : Carlos Molina Generation : 2024-05-02 19:38:35

© *Jutge.org*, 2006–2024. https://jutge.org